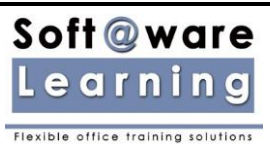

# Microsoft ® Word Foundation Course Outline

1 Day Course

## **INTRODUCTION**

Microsoft Office Word is Microsoft's powerful word processing program. With it, you can create professional looking documents of nearly any type. You can also add tables, charts, art, shapes, photos and much more. Best of all, it is simple and intuitive, so creating great documents is easy!

If you've never used Microsoft Word before, you're in for a treat. It can help you with lots of tasks, including faxes, letters, charts, posters, reports, papers, projects, and many more.

## PREQUALIFICATIONS

This course assumes the user understands the basic of using a Windows-based computer. Students should be comfortable using the keyboard, mouse and Start Menu. No previous experience with any versions of Microsoft Word is necessary.

## OUR WORKSHOPS INCLUDE

- **•** Extensive Learning & Reference Guides provided on USB
- Refreshments and lunch at the workshop (at our venue)
- Provision of a computer laboratory (if required)
- Access to a Microsoft technical expert throughout and post the workshop

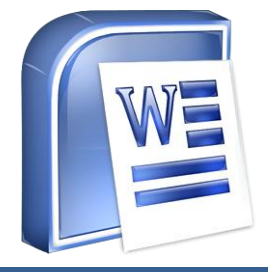

## DELIVERY OPTIONS

#### **Open Public Courses**

Facilitator led public courses are scheduled in an ever-growing list of locations across Australia.

#### **Consultancy**

Ideal for individual delegates who have a specific requirement from the software or where previous knowledge makes group training inappropriate. The pace and content can be adjusted to the individuals exact needs.

#### **In-house workshops**

Company specific courses are available for organisations that have a group of employees who need training. These closed courses are ideal where tailoring of the standard course content is required. They typically provide cost benefits, particularly where 3 or more workshops are scheduled.

## OUTCOMES

On completion, participants will be able to create edit and enhance business documents using Microsoft Word, They will learn to know their way around Microsoft Word, be able to open, save and close files, enter text, insert page breaks, cut, copy and paste information in and around documents, format fonts, pages and layout, print their work, and use the "find and replace" function.

If you are unsure of your skill level, you can visit our website [www.softawarelearning.com.au](http://www.softawarelearning.com.au/) and take our free online skills test.

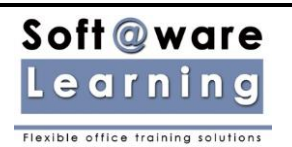

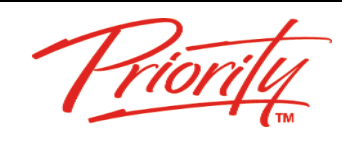

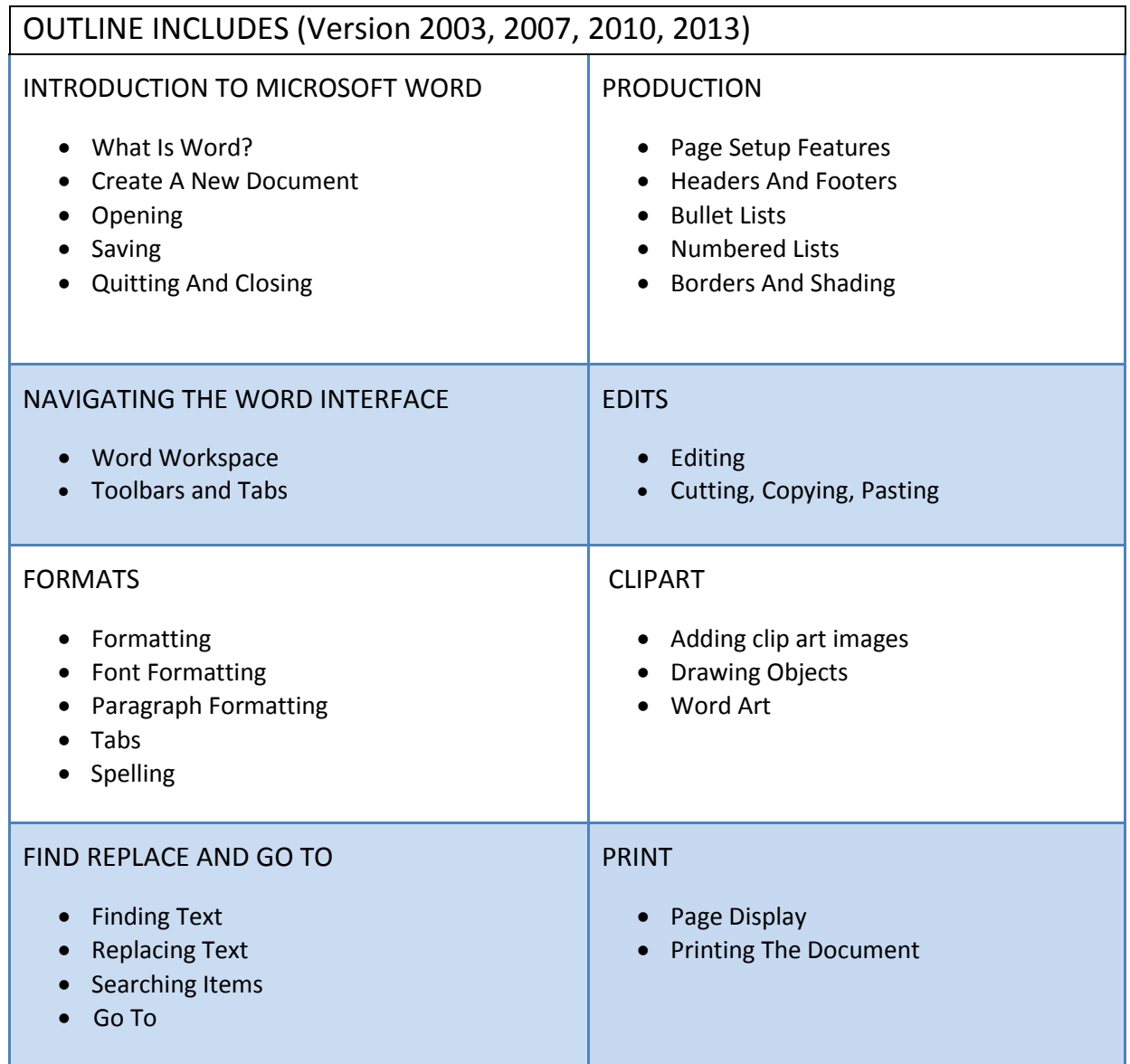

Soft@ware Learning Pty Ltd – FLEXIBLE OFFICE TRAINING SOLUTIONS

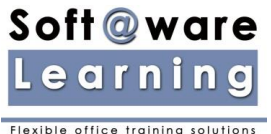

## Microsoft ® Word Intermediate Course Outline 1 Day Course

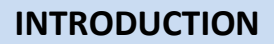

Microsoft Office Word is Microsoft's powerful word processing program. With it, you can create professional looking documents of nearly any type. You can also add tables, charts, art, shapes, photos and much more. Best of all, it is simple and intuitive, so creating great documents is easy!

It can help you with lots of tasks, including faxes, letters, charts, posters, reports, papers, projects, and many more. Designed to give you the finest document-formatting tools, Word also helps you easily organize and write your documents more efficiently, and stay within reach so you can capture your best ideas whenever and wherever they occur.

## PREQUALIFICATIONS

This course assumes the user is familiar with Word or has completed the Foundation workshop. If you are ready to go beyond the basic functions of Word and explore some of the program's more exciting features, then this course is right for you.

## OUR WORKSHOPS INCLUDE

- Extensive Learning & Reference Guides provided on USB
- Refreshments and lunch at the workshop (at our venue)
- Provision of a computer laboratory (if required)
- Access to a Microsoft technical expert throughout and post the workshop

## DELIVERY OPTIONS

#### **Open Public Courses**

Facilitator led public courses are scheduled in an ever-growing list of locations across Australia.

#### **Consultancy**

Ideal for individual delegates who have specific requirements from the software, or where previous knowledge makes group training inappropriate. The pace and content can be adjusted to the individual's exact needs.

#### **In-house workshops**

Company specific courses are available for organisations that have a group of employees who need training. These closed courses are ideal where tailoring of the standard course content is required. They typically provide cost benefits, particularly where 3 or more workshops are scheduled.

#### OUTCOMES

On completion, participants will be able to prepare documents using hyphenation, auto correct options, auto format functions, editing texts and paragraphs, using style functions and word templates, creating and modifying tables and columns in word, inserting and modifying graphics and textbox and using mail merge.

If you are unsure of your skill level, you can visit our website [www.softawarelearning.com.au](http://www.softawarelearning.com.au/) and take our free online skills test.

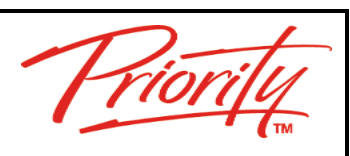

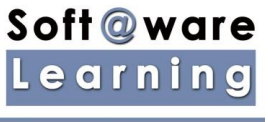

Flexible office training solutions

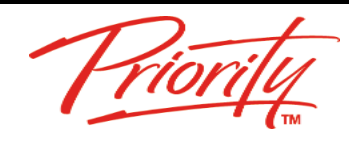

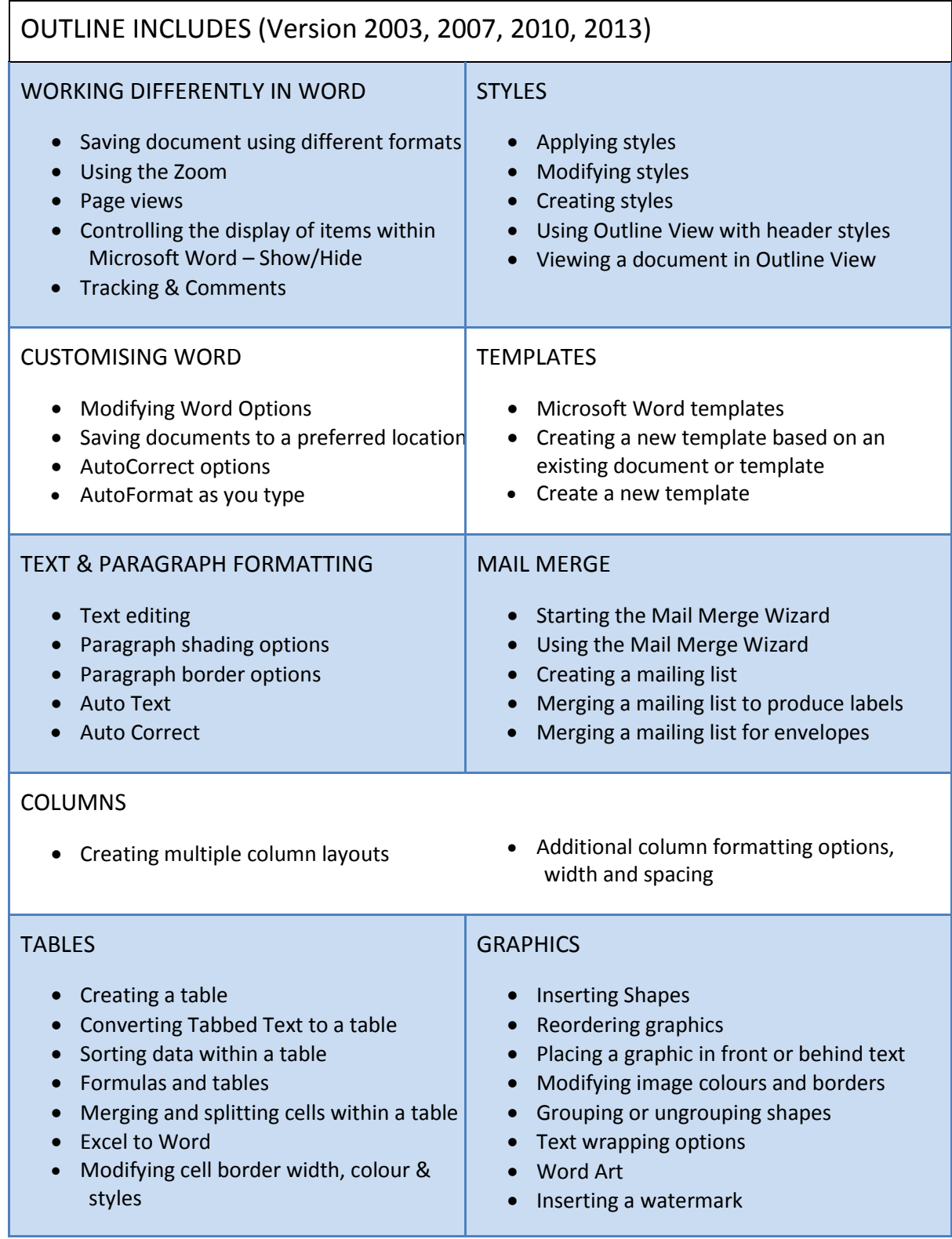

Soft@ware Learning Pty Ltd – FLEXIBLE OFFICE TRAINING SOLUTIONS

## Soft@ware Learning Flexible office training solution

Microsoft ®

# Word Advanced Course Outline 1 Day Course

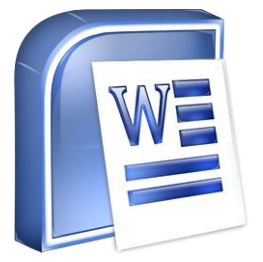

## **INTRODUCTION**

Microsoft Office Word is Microsoft's powerful word processing program. With it, you can create professional looking documents of nearly any type. You can also add tables, charts, art, shapes, photos and much more. Best of all, it is simple and intuitive, so creating great documents is easy!

It can help you with lots of tasks, including faxes, letters, charts, posters, reports, papers, projects, and many more.

Designed to give you the finest document-formatting tools, Word also helps you easily organize and write your documents more efficiently, and stay within reach so you can capture your best ideas whenever and wherever they occur.

## PREQUALIFICATIONS

This course assumes the user should have completed the Intermediate Word course, or be experienced users of most Word features. Advanced Word Training is for people who can already create documents, and want to add more sophistication and automation.

## OUR WORKSHOPS INCLUDE

- Extensive Learning & Reference Guides provided on USB
- Refreshments and lunch at the workshop (at our venue)
- Provision of a computer laboratory (if required)
- Access to a Microsoft technical expert throughout and post the workshop

## DELIVERY OPTIONS

#### **Open Public Courses**

Facilitator led public courses are scheduled in an ever-growing list of locations across Australia.

#### **Consultancy**

Ideal for individual delegates who have specific requirements from the software, or where previous knowledge makes group training inappropriate. The pace and content can be adjusted to the individual's exact needs.

#### **In-house workshops**

Company specific courses are available for organisations that have a group of employees who need training. These closed courses are ideal where tailoring of the standard course content is required. They typically provide cost benefits, particularly where 3 or more workshops are scheduled.

#### **OUTCOMES**

On completion, participants will be able to produce highly professional documents using advanced features of Word, including field codes and fill-in forms, reference options, master documents and macros.

If you are unsure of your skill level, you can visit our website [www.softawarelearning.com.au](http://www.softawarelearning.com.au/) and take our free online skills test.

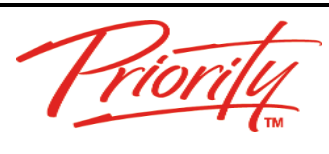

## Soft@ware Learning

-<br>Flexible office training solutions

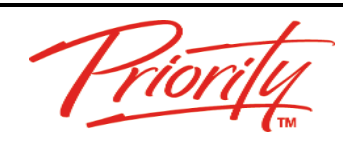

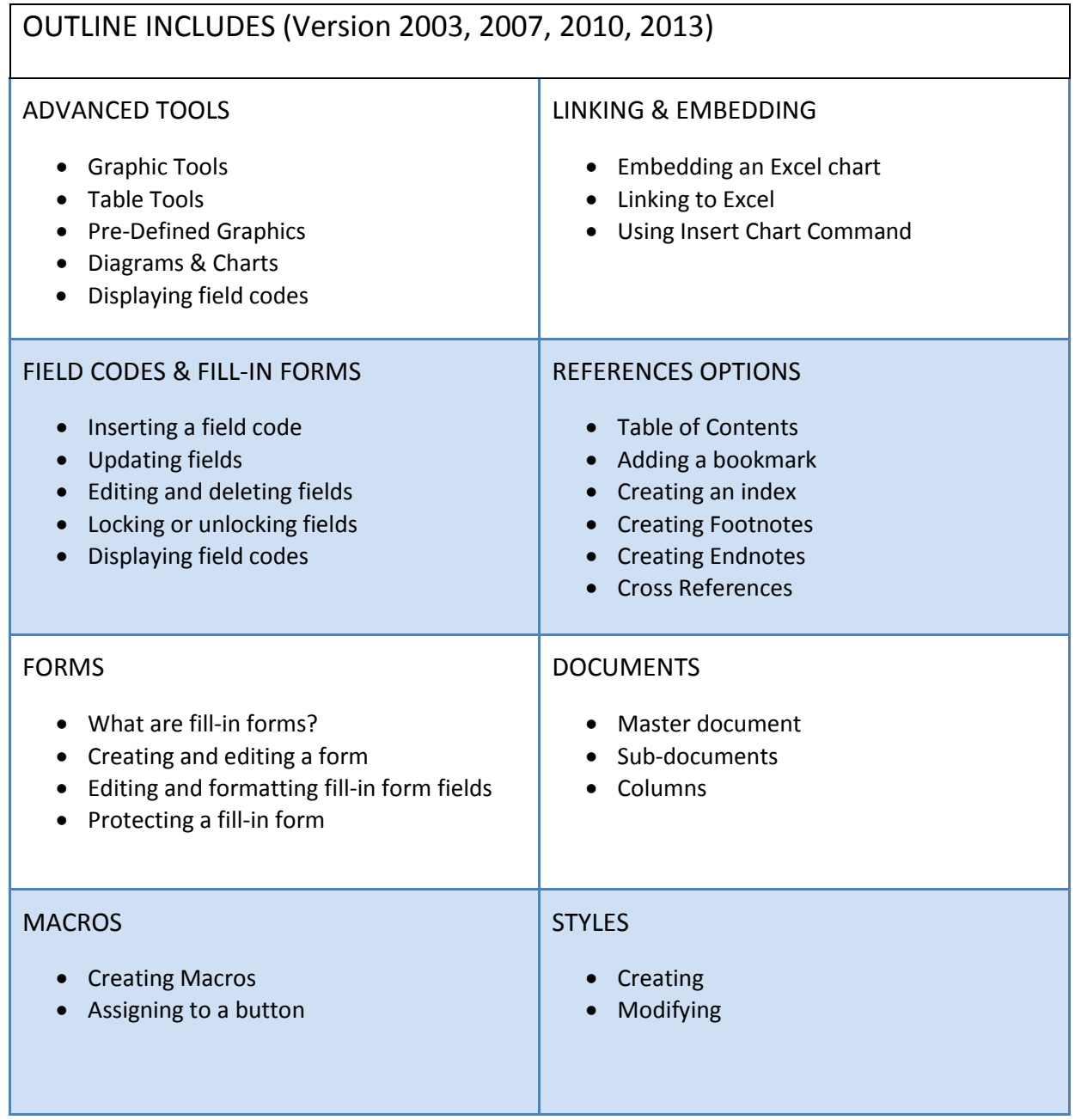

Soft@ware Learning Pty Ltd – FLEXIBLE OFFICE TRAINING SOLUTIONS